# **pre-request Documentation**

**wudong@eastwu.cn**

**Jan 27, 2022**

# **CONTENTS**

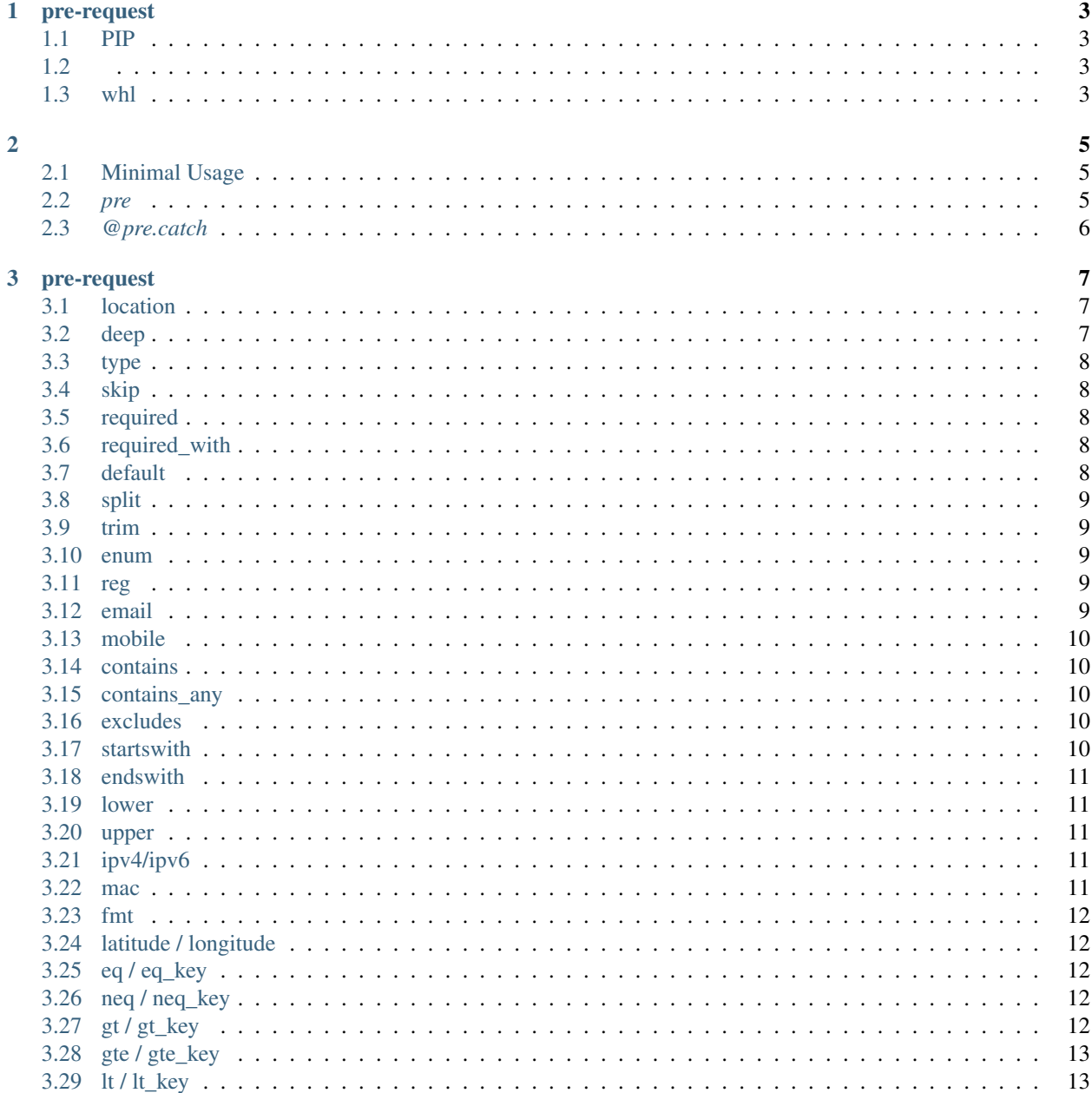

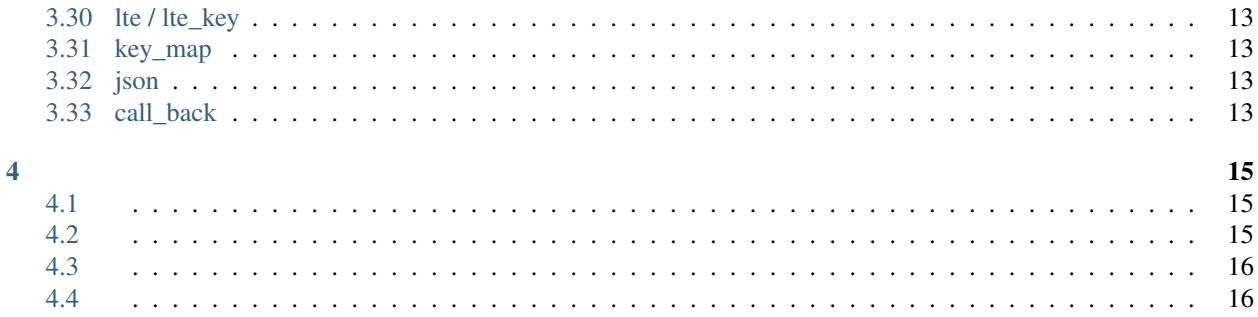

# pre-reduest

pre-requestpre-requestFlask pre-request pre-request

### **ONE**

### **PRE-REQUEST**

<span id="page-6-0"></span>pre-request

### <span id="page-6-1"></span>**1.1 PIP**

pre-request PyPipip

pip install pre-request

### <span id="page-6-2"></span>**1.2**

### githubdevelop

python setup.py install

python setup.py develop

### <span id="page-6-3"></span>**1.3 whl**

### whl

```
python setup.py sdist
pip wheel --wheel-dir=./dist ./
```
### **TWO**

<span id="page-8-0"></span>pre-requestpre-request

# <span id="page-8-1"></span>**2.1 Minimal Usage**

pre-request

```
from flask import Flask
from pre_request import pre
from pre_request import Rule
app = Flask(\underline{\hspace{2cm}}name \underline{\hspace{2cm}})req_params = {
   "userId": Rule(type=int, required=True)
}
@app.route("/")
@pre.catch(req_params)
def hello_world(params):
   return str(params)
```
- 1. *pre-request pre*
- 2. *userId int*
- 3. *@pre.catch(req\_params)*
- 4. g *params*

### <span id="page-8-2"></span>**2.2** *pre*

pre-request *pre pre* pre-request

- *pre.fuzzy* pre-request
- *pre.sore\_key* pre-requestkey
- *pre.content\_type* pre-request *application/json text/html*

# <span id="page-9-0"></span>**2.3** *@pre.catch*

pre-request`@pre.catch`

*@pre.catch* method, *method*

```
@app.route("/get", methods=['get'])
@pre.catch(get=req_params)
def get_handler(params):
   return str(params)
@app.route("/post", methods=['post'])
@pre.catch(post=req_params)
def get_handler(params):
    return str(params)
```
# getpost **@app**.route("/all", methods=['get', 'post']) **@pre**.catch(get=get\_field, post=post\_field) **def** all\_handler(params): **return** str(params)

### **THREE**

### **PRE-REQUEST**

<span id="page-10-0"></span>pre-requestpre-requestFlask

pre-request

pre-request

### <span id="page-10-1"></span>**3.1 location**

*location location* ["args", "form", "values", "headers", "cookies", "json"]

```
#
params = {
  "Access-Token": Rule(location="headers"),
  "userId": Rule(location=["cookies", "headers", "args"])
}
```
### <span id="page-10-2"></span>**3.2 deep**

*deep* rulepre-requestjson *deep=False* pre-request

json *.* : *userInfo.socialInfo.age=13*

```
#
params = {
  "userInfo": {
      "userId": Rule(type=int, required=False),
      "socialInfo": {
          "gender": Rule(type=int, enum=[1, 2], default=1),
          "age": Rule(type=int, gte=18, lt=80),
          "country": Rule(required=True, deep=False)
      }
  }
}
```
### <span id="page-11-0"></span>**3.3 type**

*type* . *str*

```
# userIdint
params = {
   "userId": Rule(type=int)
}
```
### <span id="page-11-1"></span>**3.4 skip**

*skip False*

```
#
params = {
   "userName": Rule(skip=True)
}
```
# <span id="page-11-2"></span>**3.5 required**

*required True*

```
#
params = {
   "profile": Rule(required=False)
}
```
### <span id="page-11-3"></span>**3.6 required\_with**

*required\_with None*

```
#
params = {
    "nickName": Rule(required=False),
    "profile": Rule(required=False, required_with="nickName")
}
```
### <span id="page-11-4"></span>**3.7 default**

*default default* : *default required=False*

```
#
params = {
  "nickName": Rule(required=False, default="")
}
```
# <span id="page-12-0"></span>**3.8 split**

*split None*

```
# ','
params = {
  "userId": Rule(int, split=",")
}
```
# <span id="page-12-1"></span>**3.9 trim**

*trim False*

```
#
params = {
   "nickName": Rule(trim=True)
}
```
# <span id="page-12-2"></span>**3.10 enum**

*enum []*

```
# 12
params = {
   "gender": Rule(direct_type=int, enum=[1, 2])
}
```
### <span id="page-12-3"></span>**3.11 reg**

*reg None*

```
#
params = {
   "tradeDate": Rule(reg=r"^[1-9]\d{3}-(0[1-9]|1[0-2])-(0[1-9]|[1-2][0-9]|3[0-1])$")
}
```
# <span id="page-12-4"></span>**3.12 email**

*email ^[A-Za-zd]+([-\_.][A-Za-zd]+)\*@([A-Za-zd]+[-.])+[A-Za-zd]{2,4}\$ reg False*

```
# email
params = {
  "email": Rule(email=True)
}
```
### <span id="page-13-0"></span>**3.13 mobile**

*mobile False*

```
# mobile
params = {
  "mobile": Rule(mobile=True)
}
```
### <span id="page-13-1"></span>**3.14 contains**

*contains []*

```
# "" ""
params = {
 "content": Rule(contains=["", ""])
}
```
### <span id="page-13-2"></span>**3.15 contains\_any**

*contains\_any []*

```
\# "" ""
params = {
  "content": Rule(contains_any=["", ""])
}
```
### <span id="page-13-3"></span>**3.16 excludes**

*excludes []*

```
\# \left\| u_{\vphantom{\overline{u}}\vphantom{\overline{u}}\smash{\overline{v}}}\right\|_{\mathscr{F}}params = {
       "content": Rule(excludes=["", ""])
 }
```
### <span id="page-13-4"></span>**3.17 startswith**

*startswith None*

```
# "CN"params = {
   "nickName": Rule(startswith="CN")
}
```
### <span id="page-14-0"></span>**3.18 endswith**

*endswith None*

```
# "@eastwu.cn"
params = {
   "email": Rule(endswith="@eastwu.cn")
}
```
### <span id="page-14-1"></span>**3.19 lower**

*lower False*

```
#
params = {
  "nickName": Rule(lower=True)
}
```
# <span id="page-14-2"></span>**3.20 upper**

*upper False*

```
#
params = {
  "country": Rule(upper=True)
}
```
# <span id="page-14-3"></span>**3.21 ipv4/ipv6**

*ipv4* IPV4 *False*

*ipv6* ipv6 *False*

```
params = {
  "ip4": Rule(ipv4=True)
  "ip6": Rule(ipv6=True)
}
```
### <span id="page-14-4"></span>**3.22 mac**

*mac* MAC *False*

```
params = {
  "macAddress": Rule(mac=True)
}
```
### <span id="page-15-0"></span>**3.23 fmt**

`datetime`. `fmt``type=datetime.datetime`

```
params = {
  "birthday": Rule(type=datetime.datetime, fmt="%Y-%m-%d")
}
```
### <span id="page-15-1"></span>**3.24 latitude / longitude**

*False*

```
params = {
  "latitude": Rule(latitude=True),
  "longitude": Rule(longitude=True)
}
```
### <span id="page-15-2"></span>**3.25 eq / eq\_key**

*eq None*

*eq\_key None*

```
params = {
  "userId": Rule(eq=10086),
  "userId2": Rule(eq_key="userId")
}
```
### <span id="page-15-3"></span>**3.26 neq / neq\_key**

*neq None*

*neq\_key None*

```
params = {
   "userId": Rule(neq=0),
   "forbidUserId": Rule(neq_key="userId")
}
```
# <span id="page-15-4"></span>**3.27 gt / gt\_key**

*gt* int str *None*

*gt\_key None*

# <span id="page-16-0"></span>**3.28 gte / gte\_key**

gt / gt\_key

### <span id="page-16-1"></span>**3.29 lt / lt\_key**

gt / gt\_key,

# <span id="page-16-2"></span>**3.30 lte / lte\_key**

gt / gt\_key

### <span id="page-16-3"></span>**3.31 key\_map**

*kay\_map None*

```
params = {
  "userId": Rule(direct_type=int, key_map="user_id")
}
```
# <span id="page-16-4"></span>**3.32 json**

*json* json *False*

# <span id="page-16-5"></span>**3.33 call\_back**

*call\_back*

```
def hand(value):
 return value + 100
params = {
  "userId": Rule(direct_type=int, call_back=hand)
}
```
### **FOUR**

### <span id="page-18-1"></span><span id="page-18-0"></span>**4.1**

{

}

pre-request pre-request JSON

```
"respCode": 560,
"respMsg": "",
"result": {}
```
pre-request BaseResponse

```
from flask import make_response
from pre_request import BaseResponse
class CusResponse(BaseResponse):
 def __call__(self, fuzzy=False, formatter=None, error=None):
      result = {
         "code": error.code,
          "rst": {}
      }
      return make_response(json.dumps(result))
```
pre-request

**from pre\_request import** pre

pre.add\_response(CusResponse)

### <span id="page-18-2"></span>**4.2**

pre-request

```
def custom_formatter(code, msg):
  \pi \pi \pi\overline{n} \overline{n} \overline{n}return {
        "code": code,
        "msg": "hello",
        "sss": "tt",
   }
```
pre-request

```
from pre_request import pre
pre.add_formatter(custom_formatter)
```
### <span id="page-19-0"></span>**4.3**

pre-request pre-requestpre-request pre-request

BaseFilter

```
from pre_request import BaseFilter
class CustomFilter(BaseFilter):
    def fmt_error_message(self, code):
         if code == 10086:
              return ""
    def filter_required(self):
          \boldsymbol{u} \boldsymbol{u} \boldsymbol{u}"''"''"return True
    def __call__(self, *args, **kwargs):
          \boldsymbol{u} \boldsymbol{u} \boldsymbol{u}"''"''"super(CustomFilter, self). __call_()
         if self.rule.direct_type == int and self.key == "number" and self.value !=\rightarrow 10086:
              raise ParamsValueError(code=10086, filter=self)
         return self.value + 1
```
`fmt\_error\_message`*filter\_required \_\_call\_\_ filter\_required \_\_call\_\_ fmt\_error\_message*

pre-request

```
from pre_request import pre
pre.add_filter(CustomFilter)
```
### <span id="page-19-1"></span>**4.4**

pre-request *~flask.g.params params params*

```
from pre_request import pre
# key
pre.store_key = "pre_params"
```